## (知 【3PAR】如何在IMC界面导出performance数据

[存储配置](https://zhiliao.h3c.com/questions/catesDis/1562) **[何喜忠](https://zhiliao.h3c.com/User/other/18989)** 2021-04-19 发表

组网及说明 3PAR系列

问题描述

tum<br>如何在IMC界面导出performance数据

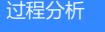

无

## 解决方法

建议操作如下

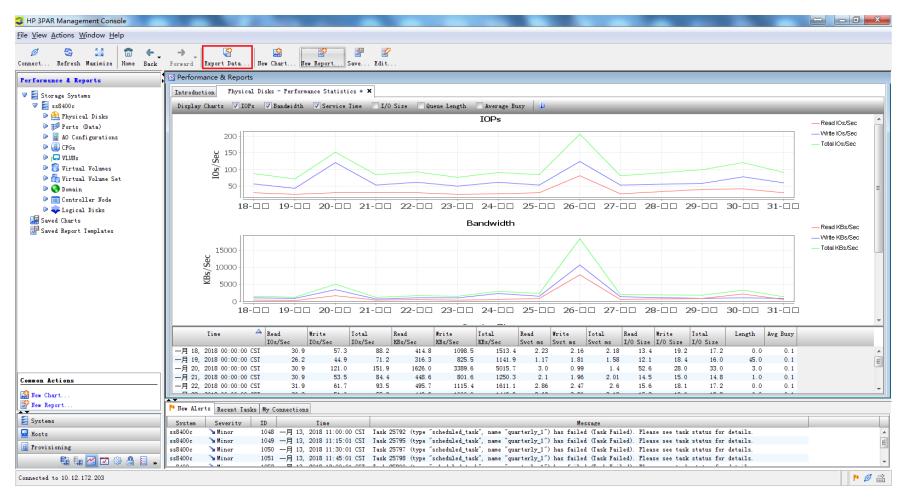

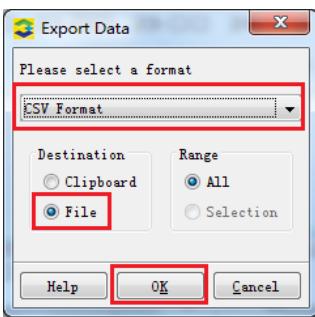

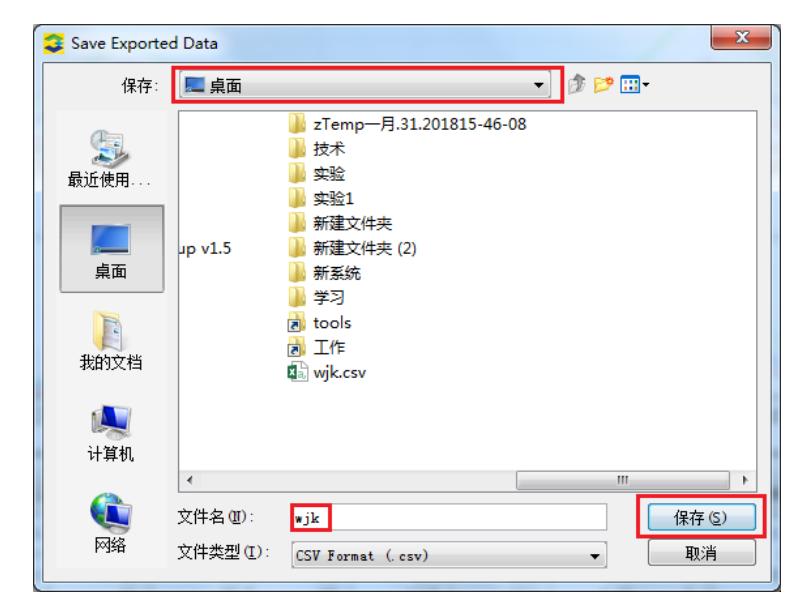